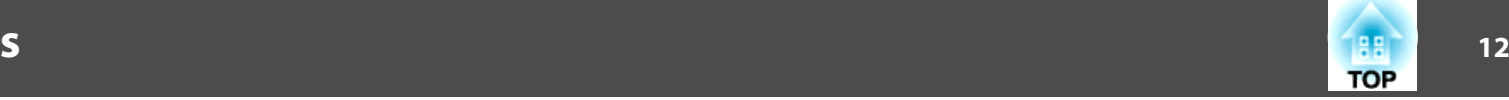

# **Top/Side/Rear**

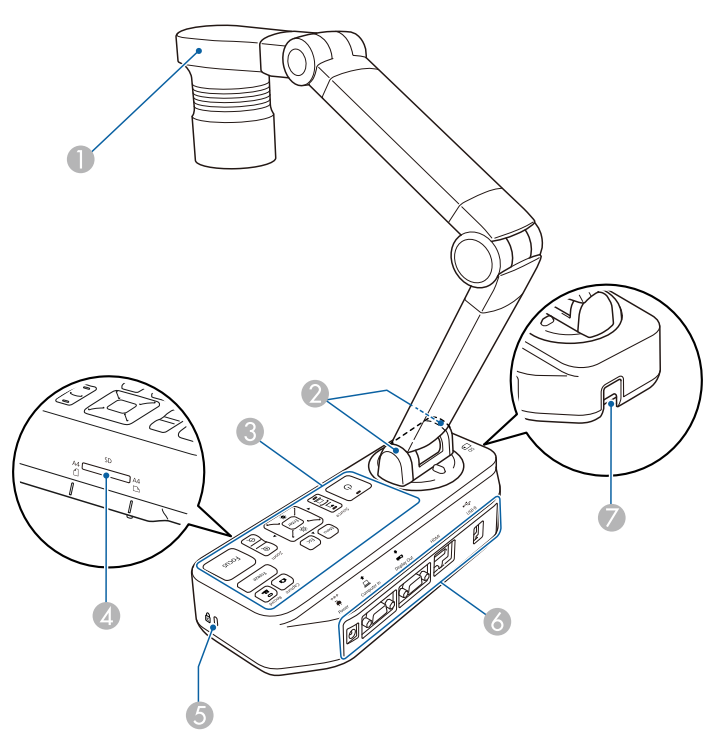

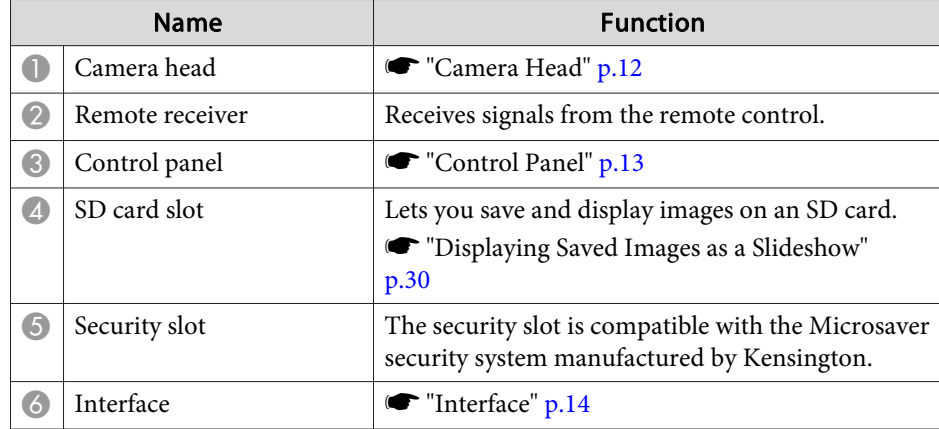

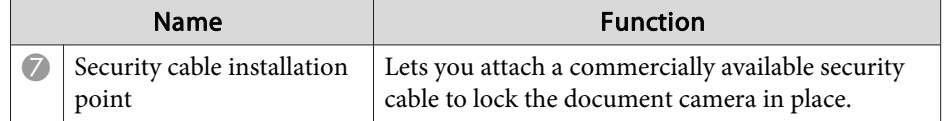

#### **Camera Head**

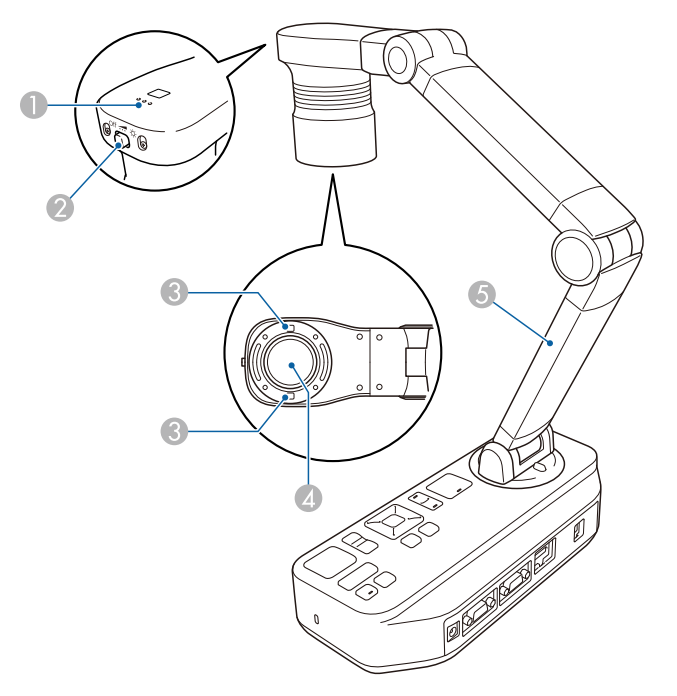

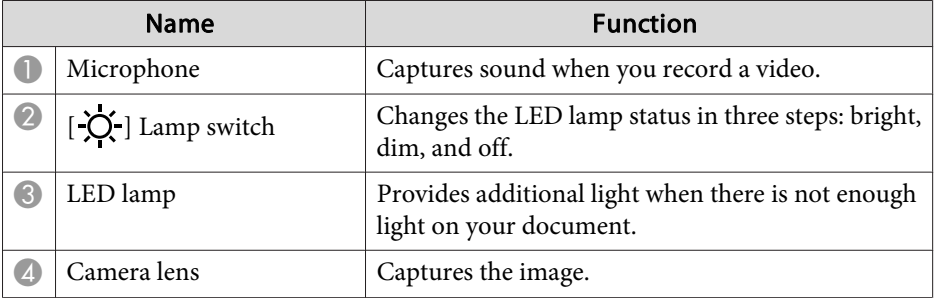

## **Document Camera Parts**

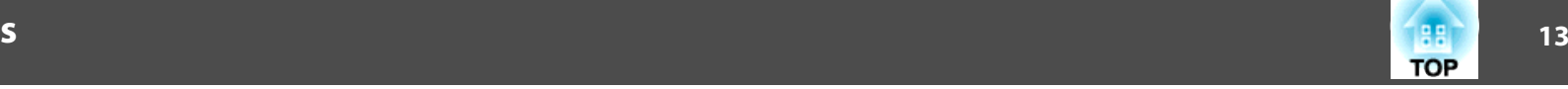

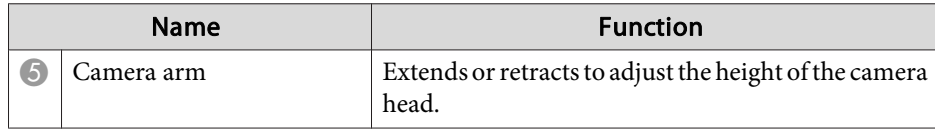

#### **Attention**

Do not rub the lens with harsh materials or subject it to shock, as it can be easily damaged. Use a soft cloth to gently wipe the lens.

## **Control Panel**

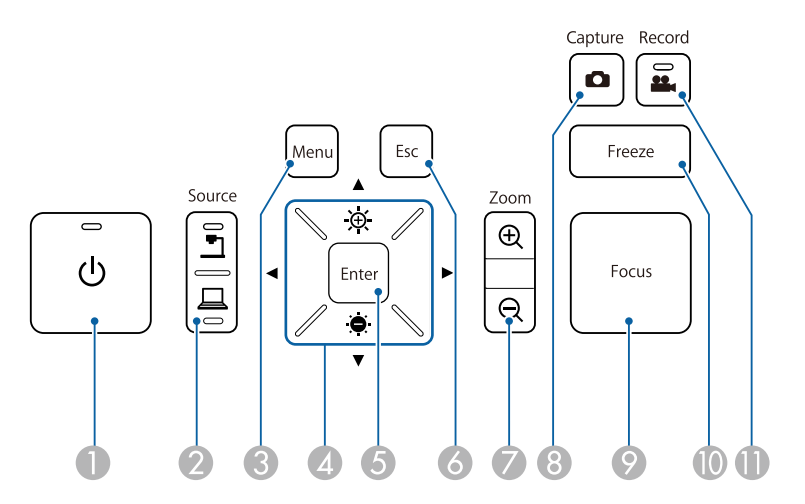

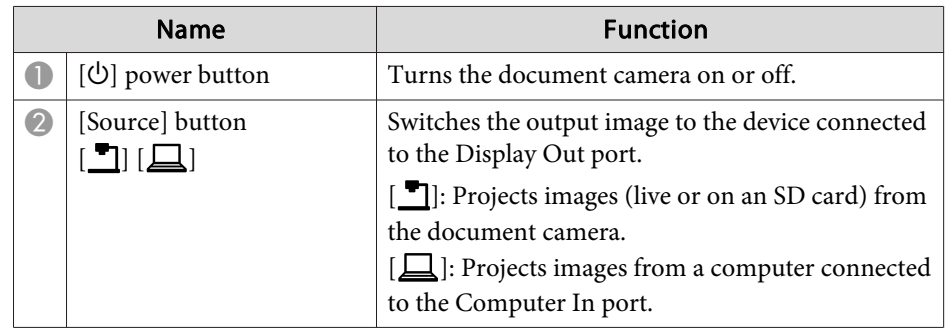

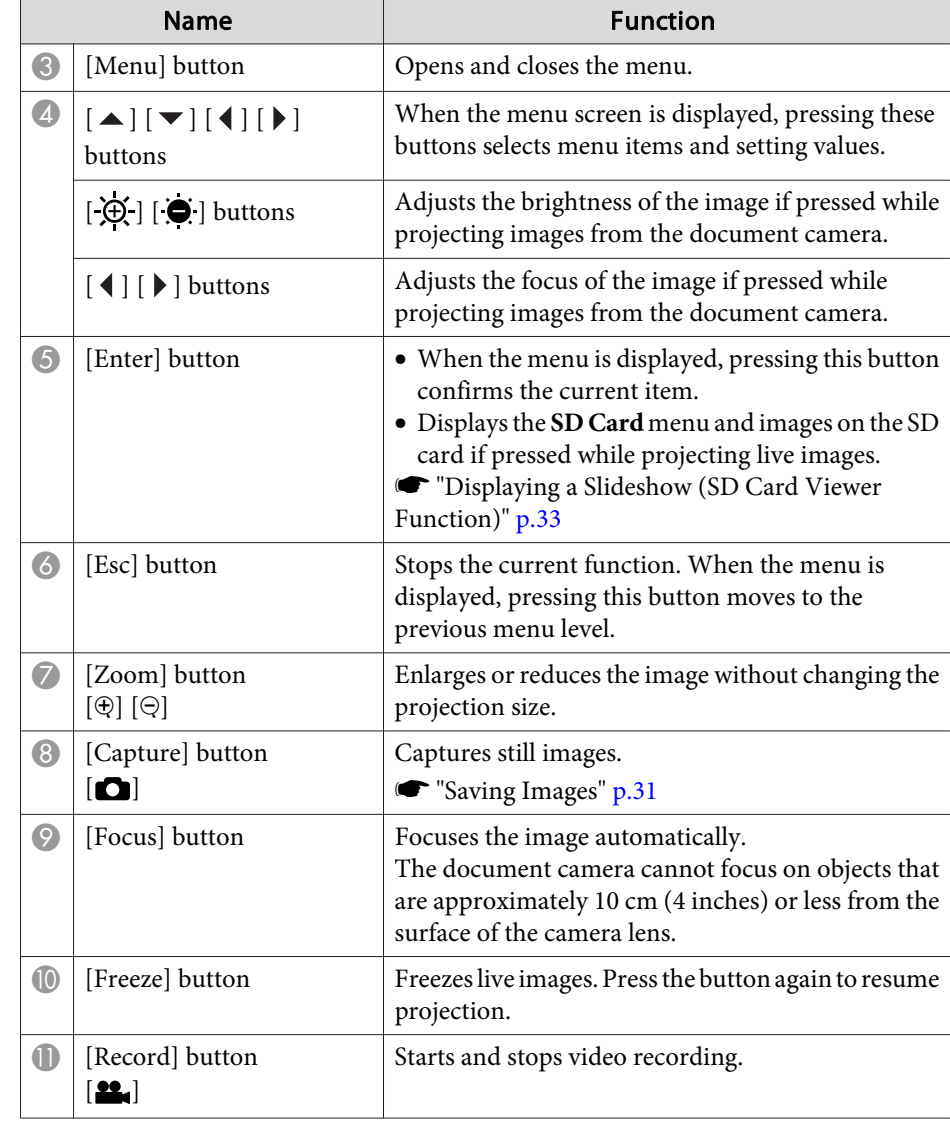